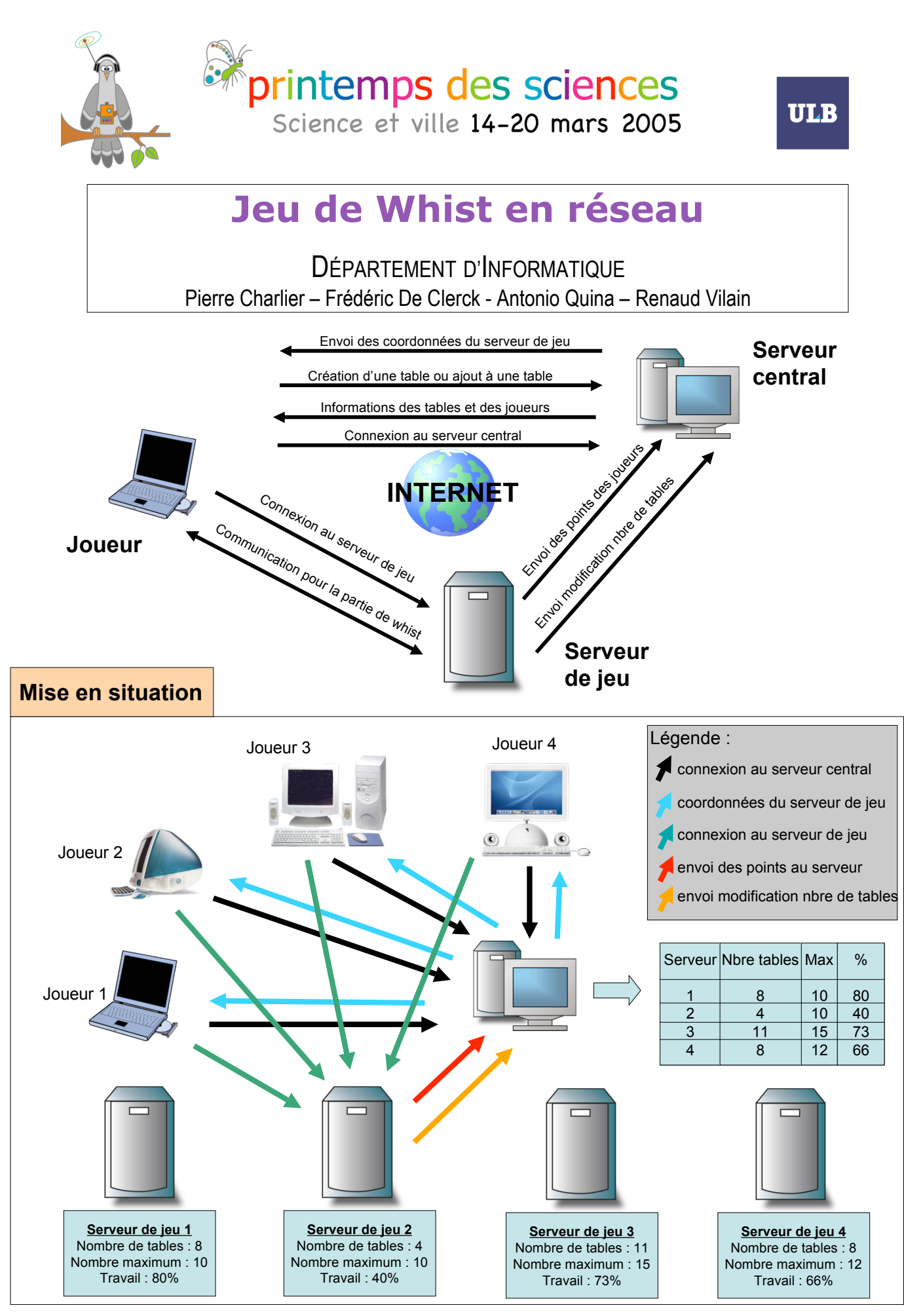

**NIVERSITE LIBRE DE BRUXELLES LTE DES SCIENCES**